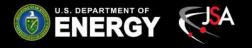

# Improvements to Hall C High Voltage Backup-Restore Program

Tyler Lemon
Detector Support Group
July 19, 2019

#### **Contents**

- Overview of HV backup and restore program
- Problems faced with Version 1
- Comparison Between Version 1 and Version 2
- Version 2 Flow Chart
- Conclusion

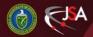

## Hall C HV Backup and Restore

- For the new CSS-BOY high voltage controls system, a CSScompatible backup and restore program is needed.
  - Allows users to save present HV channels' settings and restore from previous backups.
- Version 1: Python program called by CSS.
- When implementing program into Hall C's controls environment, a few problems arose.

#### **Problems Faced with Version 1**

- Version 1 required *pyepics*.
  - Module must be installed on PC for program to work correctly.
    - ✓ Installation requires network access to package management website.
  - Replaced with subprocess module calling caget.
- Pre-defined file paths caused errors.
  - Version 1 had path of files in workspace defined as constants.
    - ✓ Required manual update if program was moved to different location.
  - Replaced with Jython function to programmatically define file paths.
- Version 1 relied on previous backups as a template.
  - Leads to incorrect backup data if physical channel wiring is changed between backups.
  - Replaced with reading channel information directly from CSS-BOY OPI files.

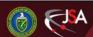

## Comparison Between Version 1 and Version 2

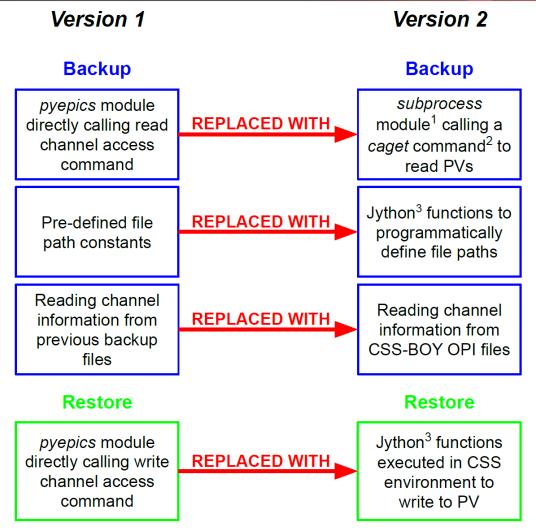

- subprocess is a default module included in Python installations.
- caget is a channel access command included with EPICS base.
- Jython is an implementation of the Python language for the Java platform

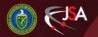

### HV Backup/Restore Flow Chart

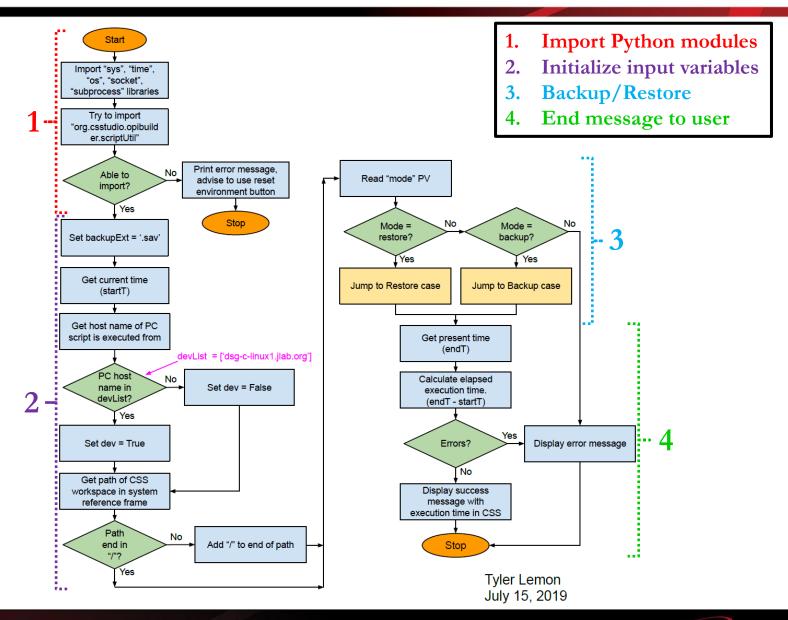

#### HV Backup/Restore - Restore Case

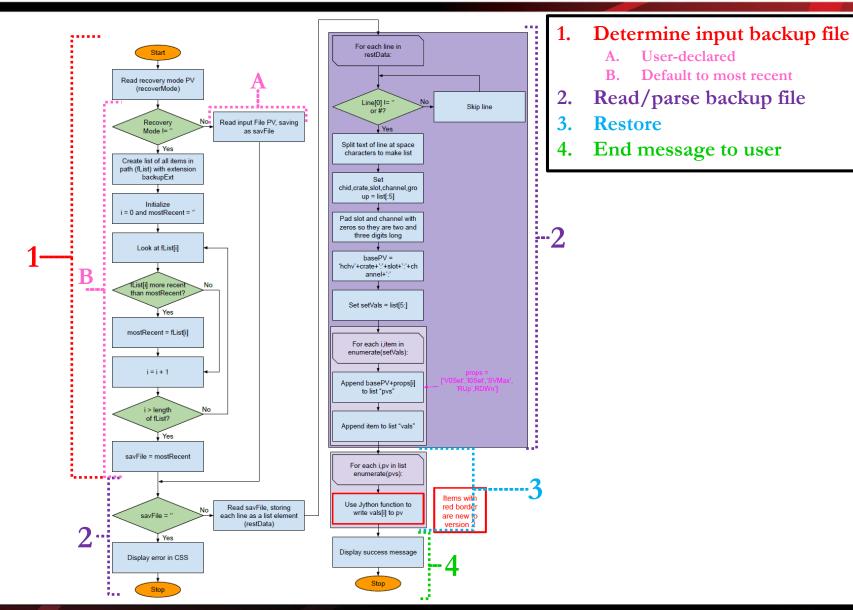

## HV Backup/Restore - Backup Case

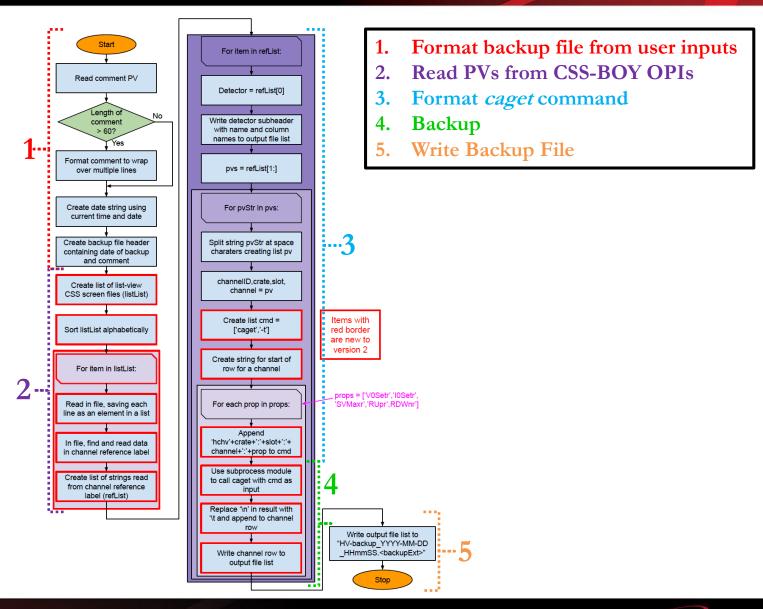

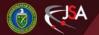

#### Conclusion

- HV backup and restore program redeveloped to remove dependencies.
  - pyepics replaced with subprocess calling caget.
  - Pre-defined file paths replaced with programmatically defined paths.
  - Reading from previous backup files replaced with reading from CSS-BOY OPI files.
- New version successfully tested and integrated into Hall C controls environment.
- Currently used by Hall C.

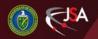